## 國立東華大學106學年度第1學期選課注意事項106.09.07新生初選版

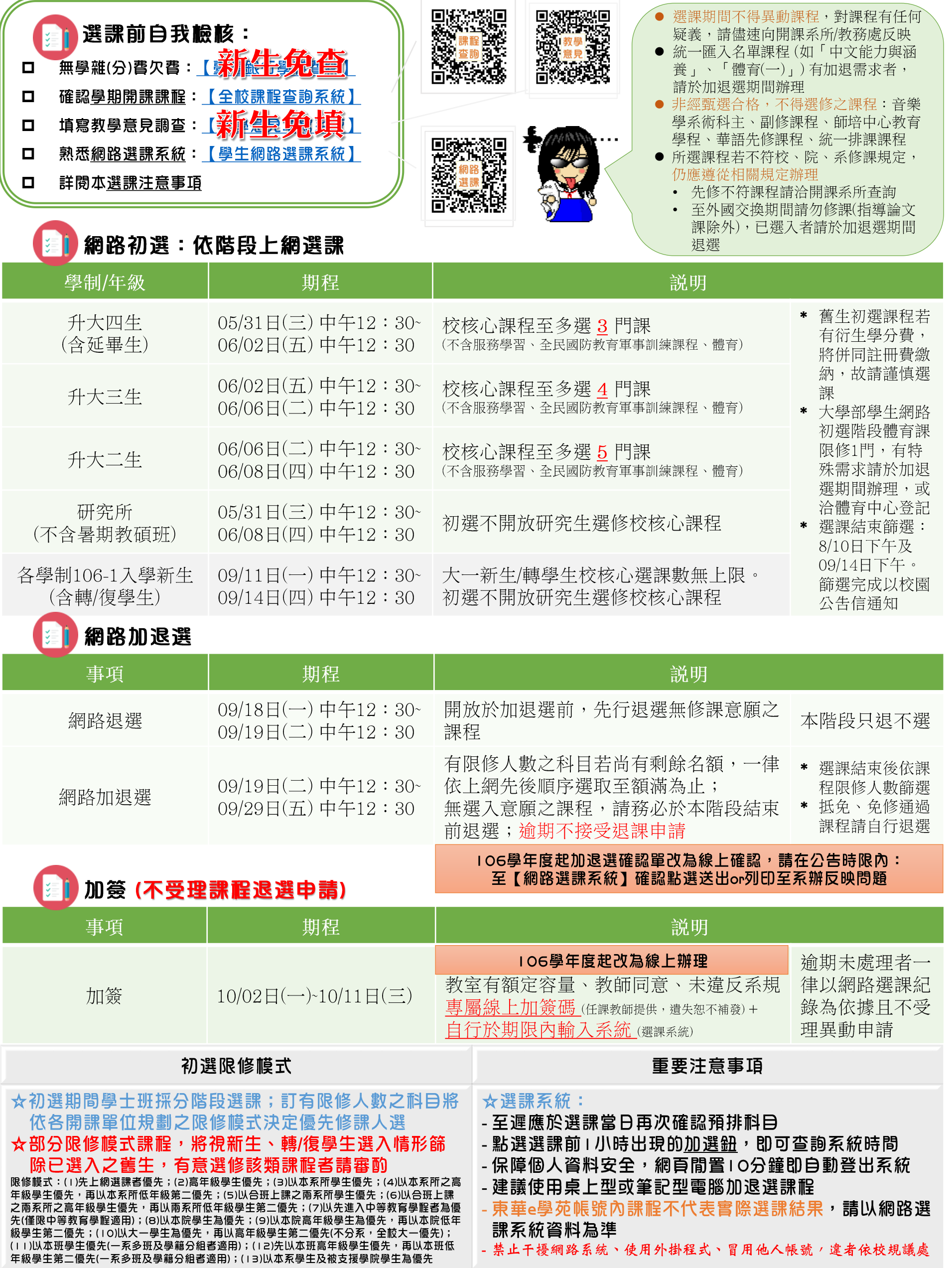